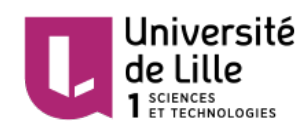

## Series temporelles - TP1

M1 Mathématiques et finance 2019–2020 Responsable : Adrien Hardy, email : adrien.hardy@univ-lille.fr

Instructions : 3 heures. Envoyer un compte-rendu par email.

Consignes préliminaires : La partie programmation est à réaliser avec Python. Le compte-rendu doit être envoyé au format pdf (par exemple réalisé avec un Jupyter ou Ipython notebook) avant la fin du TP sur mon adresse email.

## Exercice 1 (Décomposition canonique).

- (a) Soit  $(\varepsilon_t)_{t\in\mathbb{Z}}$  un bruit blanc gaussien centré réduit. Simuler les séries temporelles  $(X_t)_{t=1...500}$  suivantes, représenter-les graphiquement (chronogramme) et superposer à ces graphiques le graphe de la partie déterministe.
	- 1.  $X_t = \varepsilon_t$
	- 2.  $X_t = 2 \sin(\pi t/100) + \varepsilon_t$
	- 3.  $X_t = \sqrt{t/10} 4 + 2\sin(\pi t/100) + \varepsilon_t$
	- 4.  $X_t = \frac{t}{200} \sin(\pi t/100) \varepsilon_t$
- (b) Identifier la tendance, la saisonnalité et le bruit/résidu dans chacune des séries précédentes. Comment distinguer à l'oeil nu un modèle additif d'un multiplicatif ?

Exercice 2 (CAC40). On s'intéresse au jeu de données EuStockMarkets disponible sous R qui vient avec l'information : Contains the daily closing prices of major European stock indices: Germany DAX (Ibis), Switzerland SMI, France CAC, and UK FTSE. The data are sampled in business time, i.e., weekends and holidays are omitted.

On l'importe sous Python avec la commande : EuStockMarkets = statsmodels.api.datasets.get\_rdataset('EuStockMarkets').data

- (a) Après avoir examiné ce jeu de données, extraire la série temporelle du CAC40 et donner une représentation graphique. Quel modèle de décomposition (additif ou multiplicatif) proposez-vous pour cette série ? Décomposer cette série avec statsmodels.tsa.seasonal import seasonal\_decompose() et représenter graphiquement chacune des composantes.
- (b) Extraire la tendance  $m_t$  et superposer son graphe à celui de la série temporelle.
- (c) Que vaut la somme de la saisonnalité sur une période ?
- (d) Extraire la série des bruits résiduels et étudier cette série (moyenne, variance, histogramme, etc). Dessiner la fonction d'autocorrélation empirique du bruit résiduel à l'aide de statsmodels.tsa.stattools.acf $()$  – Attention aux valeurs NAN.

Exercice 3 (Un modèle autoregressif). Etant donné  $(\varepsilon_t)_{t \in \mathbb{Z}} \sim \text{BB}(0, \sigma^2)$ , on veut définir un processus  $(X_t)_{t\in\mathbb{Z}}$  qui satisfait l'équation

$$
X_t = \theta X_{t-1} + \varepsilon_t
$$

pour tout  $t \in \mathbb{Z}$  avec un paramètre  $\theta \in \mathbb{R}$ . C'est un premier exemple de processus autorégressif.

(a) Donner une condition sur  $\theta$  pour que

$$
X_t:=\sum_{k=0}^\infty \theta^k \varepsilon_{t-k}\in L^2
$$

pour tout  $t \in \mathbb{Z}$ . On supposera maintenant cette condition réalisée.

- (b) Montrer que ce processus satisfait  $X_t = \theta X_{t-1} + \varepsilon_t$ . Montrer que c'est un processus stationnaire et calculer sa fonction d'autocorrelation.
- (c) Montrer que si un autre processus  $(X'_t)_{t\in\mathbb{Z}}$  satisfait  $X'_t = \theta X'_{t-1} + \varepsilon_t$  pour tout  $t \in \mathbb{Z}$ alors  $X_t = X'_t$  pour tout  $t \in \mathbb{Z}$ .
- (d) (Simulation) On définit maintenant  $(\tilde{X}_t)_{t\in\mathbb{N}}$  par  $\tilde{X}_0 := 0$  et  $\tilde{X}_t = \theta \tilde{X}_{t-1} + \varepsilon_t$  pour tout  $t \in \mathbb{N}$ . Montrer que pour tout  $t \in \mathbb{N}$  et  $\delta > 0$ ,

$$
\mathbb{P}(|X_t - \tilde{X}_t| \geqslant \delta) \leqslant \frac{\sigma^2}{(1 - \theta^2)\delta^2} \theta^{2t}.
$$

En déduire une façon approchée de simuler  $(X_t)_{t\in\mathbb{Z}}$  et l'implémenter. Dessiner la fonction d'autocorrélation empirique de cette série temporelle.